tesi di laurea

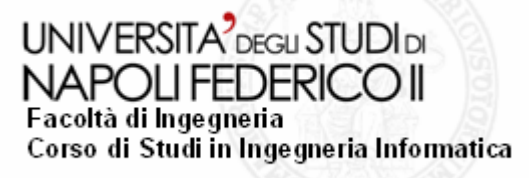

**Analisi di strumenti e tecniche per lo sviluppo di applicazioni Ajax.**

#### Anno Accademico 2006/2007

**relatore**Ch.mo prof. Porfirio Tramontana

**candidato**Antonio PandolfoMatr. 41/2568

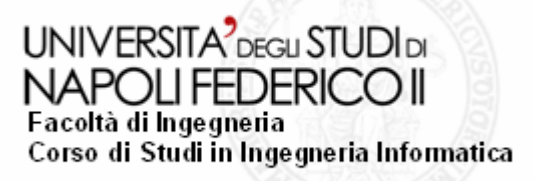

# **Sommario**

- Introduzione
- Problematiche
- Obiettivi
- Soluzione proposta
	- Tecnologie utilizzate
	- Esempi di utilizzo
- **Conclusioni**

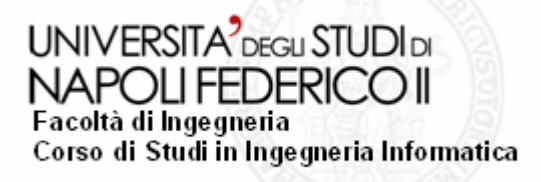

# **Introduzione (1)**

### **Il web 2.0 e Ajax**

- $\bullet$  Il web 2.0 sta rapidamente ridisegnando il web e il modo di interagire con esso. Alcune caratteristiche:
	- Applicazioni web simili a "Desktop Application"(una ricca ed interattiva, interfaccia user-friendly) .
	- –La rete come piattaforma (rilascio di applicazioni tramite browser)
- $\bullet$  Una delle tecnologie che rende possibile il web 2.0 è la comunicazione asincrona con il server che vede la sua più moderna e potente espressione nell'engine Ajax.

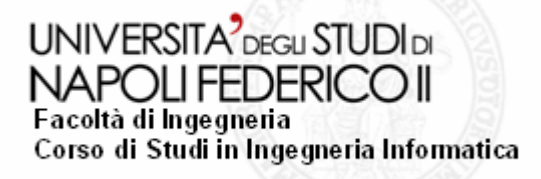

# **Introduzione (2)**

### **Tecniche di comunicazione Asincrona.**

#### $\bullet$ **Tecnica del frame nascosto**

- –Permette di mantenere la cronologia.
- Non permette di saper cosa accade dietro le quinte. Se la pagina non si carica, all'utente non viene notificato alcun problema.
- Si rende necessaria una tecnica che aggiri questo inconvieniente <sup>e</sup> formalizzi la chiamata asincrona.

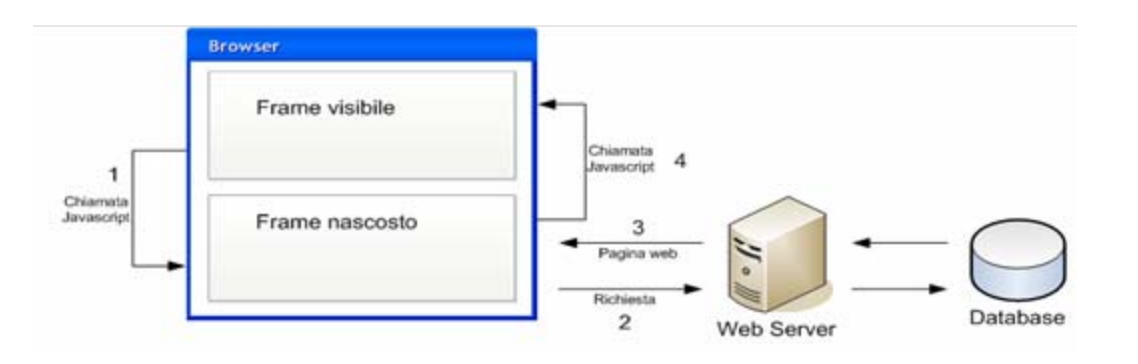

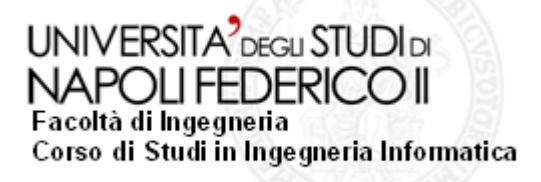

# **Introduzione (3)**

#### $\bullet$ **Oggetto XMLHttpRequest (il vero AJAX)**

Nella comunicazione Client-Server viene inserito un livello intermediorappresentato dall'engine Ajax. Quest'ultimo è nient'altro che un oggetto Javascript che viene chiamato in ogni comunicazione client-server.

#### – **Vantaggi:**

- Il codice è più pulito e gli intenti della varie operazioni sono più manifesti
- Accesso agli header di richiesta e risposta.
- Acesso ai codice http di stato cosi da poter determinare se la richiesta è andata o meno a buon fine.
- **Svantaggi:**
	- Non vi è alcuna registrazione della cronologia.
	- In Internet Explorer bisogna attivare il controllo ActiveX per rendere disponibile l'oggetto XMLHttpRequest.

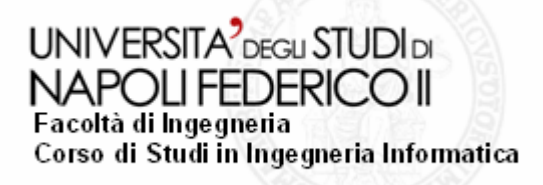

# **Problematiche**

## Problematiche relative alla realizzazione di applicazioni Ajax:

- $\bullet$ L'utilizzo di Ajax richiede una grande quantità di codice aggiuntivo.
- $\bullet$  Richiede la conoscenza di diversi linguaggi e tecnologie
	- –Javascript, CSS, DOM ecc…
- $\bullet$  Richiede che lo sviluppatore faccia i conti con le incompatibità tra i browser.
- $\bullet$ Difficoltà nel debug.
- $\bullet$ Il programmatore deve gestire i tasti back e forward.
- $\bullet$  L'esposizione del codice Javascript sul client è potenzialmente rischiosa.

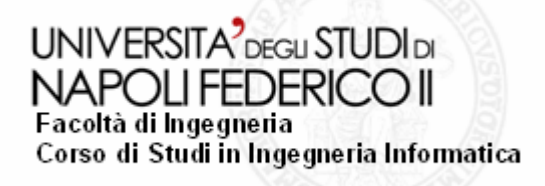

## **Obiettivi**

Studio comparato di alcuni frameworks (open source) oggi disponibili, mediante l'applicazione degli stessi ad una web application.

- $\bullet$  Framework lato client: sono basati sul browser, si tratta per lo più di librerie Javascript.
- $\bullet$  Framework lato server: sono basati sul server, intervengono nel modo in cui il server interagisce con il client (meccanismo della chiamata remota). Intervengono a vari livelli nella programmazione e progettazione lato server.

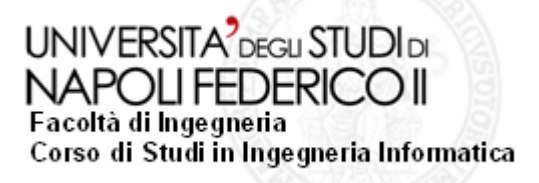

## **Obiettivi: FeedReader**

#### **E' una applicazione web per la lettura dei feeds Rss e Atom. Caratteristiche:**

O Utilizzo di Javascript a oggetti

**8**

- $\bullet$  Funzionamento e interazione con l'utente simili ad una classica applicazione desktop
- O Layout e disposizione dei pannelli simile ai classici programmi di posta.

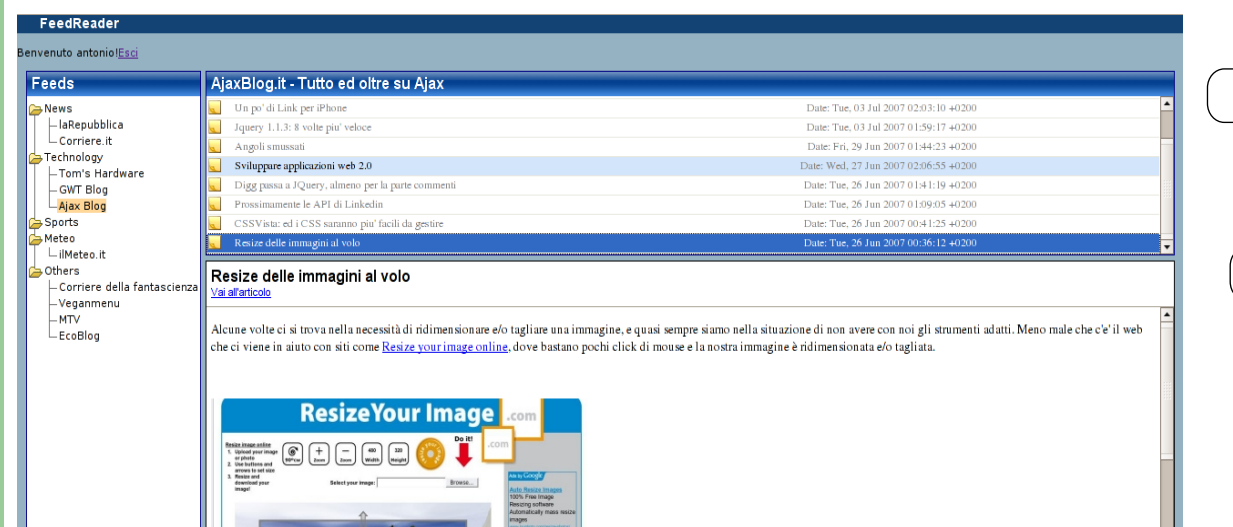

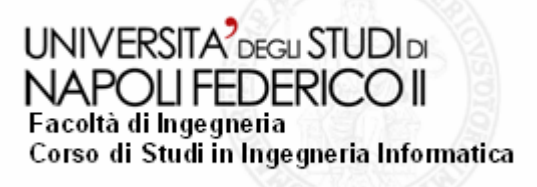

### **Soluzione proposta 1 : DOJO**

### **Dojo è un framework Open Source che permette la creazione di funzionalità dinamiche nelle pagine web:**

- $\bullet$  **Fornisce un potente meccanismo di astrazione IO Ajax-based**. Questo significa che esso gestisce la comunicazione asincrona attraverso l'uso di XMLHttpRequest. Questo meccanismo è chiamato remoting.
- $\bullet$  **Fornisce un potente gestore di eventi**. Per esempio è possibile invocare il gestore di eventi prima o dopo che un evento si verifichi.
- $\bullet$  **Fornisce un costruttore dell'interfaccia utente basato su Widgets**. E' possibile costruire nuovi widgets o usare quelli costruiti da altri.
- $\bullet$  **Supporto delle animazioni**. Sono disponibili un gran numero di utili librerie Javascript.

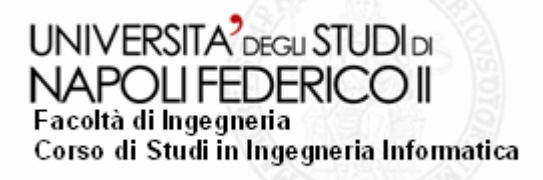

## **Soluzione proposta 1 : DOJO**

#### Funzionalità implementate nell'applicazione

#### FeedReader:

- O Gestione della comunicazione asincrona e delle operazioni di basso livello sull'oggetto XMLHttpRequest attraverso il metodo dojo.io.bind()
- O Utilizzo delle API specifiche per la manipolazione del DOM
- O Possibilità di utilizzare direttamente il formato XML restituito dal server impostando il parametro mimetype
- O Gestione del tasto Back
- O Gestione degli eventi
	- – Evento logout: pulitura dello schiermo e ripristino delle condizioni iniziali
	- –Concatenamento di chiamate di funzioni.
- **10**O Utilizzo del widget Tree.

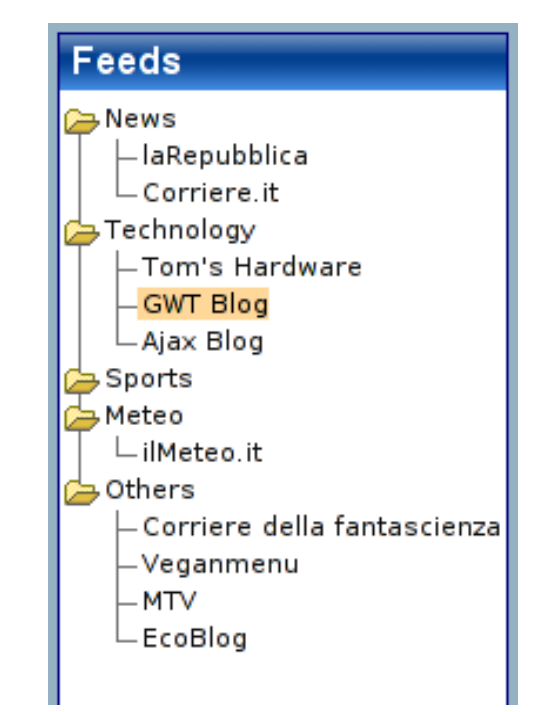

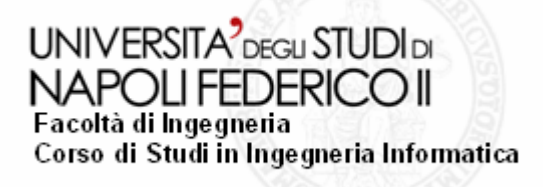

### **Soluzione proposta 1 : DOJO**

### Dojo e Json:

JSON ( JavaScript Object Notation ) è un semplice formato per lo scambio di dati. Per gli utenti è facile da leggere e scrivere, mentre per le macchine risulta facile generare e analizzare la sintassi

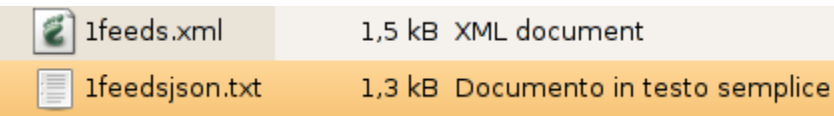

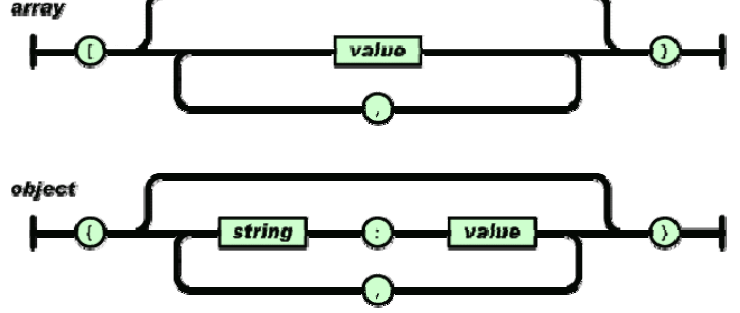

- O Vantaggi:
	- Permette di ottenere un vantaggio nelle dimensioni dei dati scambiati con il server.
	- Rende piu rapido l'accesso ai dati restituiti dal server.
	- Rende più semplice la manipolazione dei dati restituiti dal server grazie al formato interpretabile da Javascript.
- O Svantaggi:

**11**

Meno leggible rispetto ad XML da parte di un utilizzatore esterno.

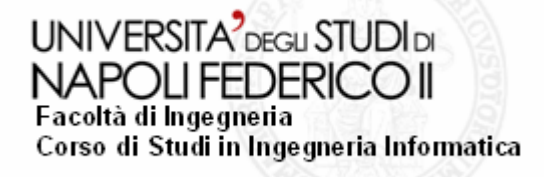

### **Soluzione proposta 1: Dojo**

I tempi di caricamento sono accettabili a patto che non si esageri con l'utilizzo di effetti grafici.

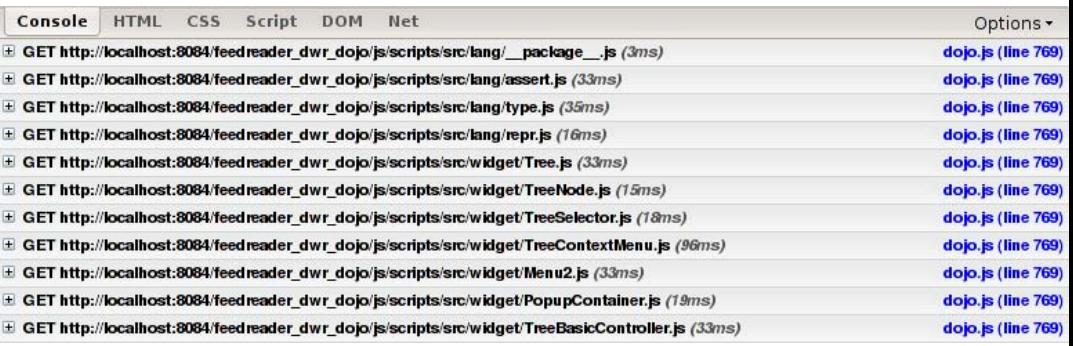

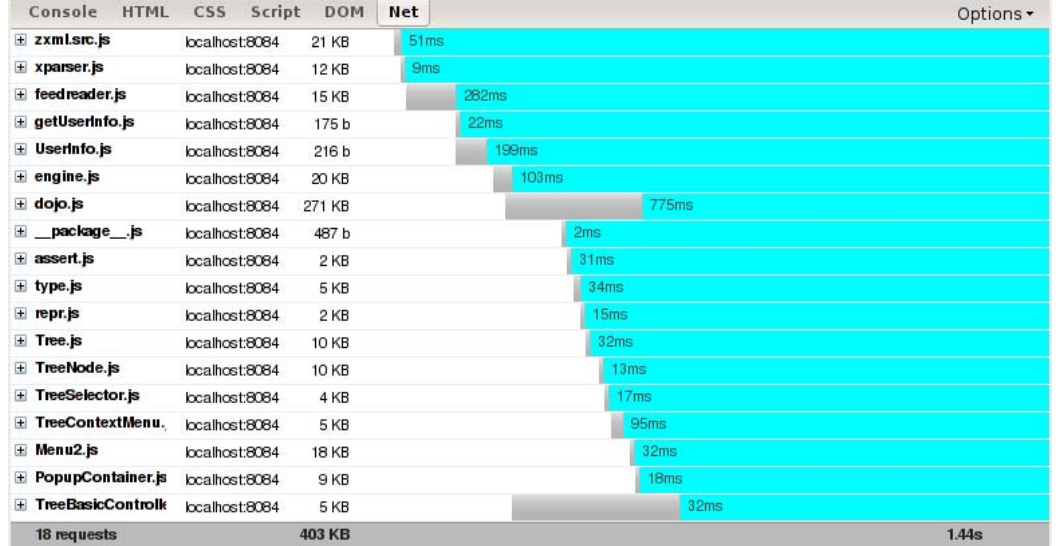

**12**

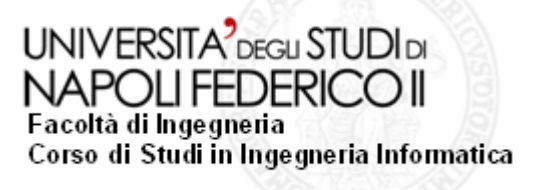

## **Soluzione proposta 2 : DWR**

### Frameworks "RMI-like Remoting via Proxy"

- O Simile allo schema di comunicazione generale di una RPC
	- –Utilizzo di stub e skeleton.
- O E' possibile usare sintassi di tipo RMI all'interno del codice Javascript lato client.
- o Il framework genera il client stub, che è codice Javascript
- O Runtime lato server.
- O Il client stub gestisce la corrispondenza dei parametri e il valore ritorno.

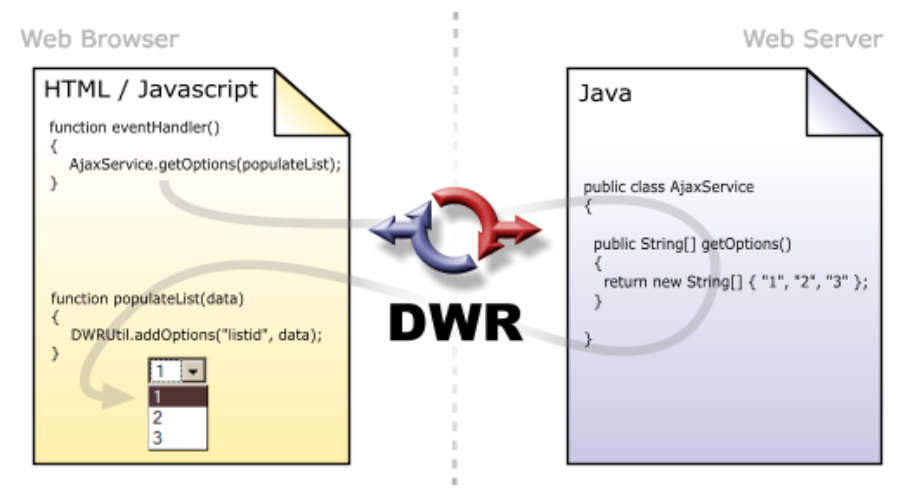

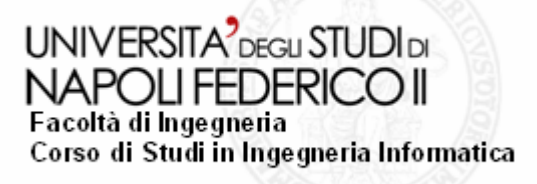

## **Soluzione proposta 2 : DWR**

#### Utilizzo di DWR applicato all'applicazione FeedReader:

- O Autenticazione dell'utente tramite la realizzazione della classe Javascript requestUserInfo. Caricamento del feed appropriato.
- O Utilizzo delle API per la manipolazione del DOM.

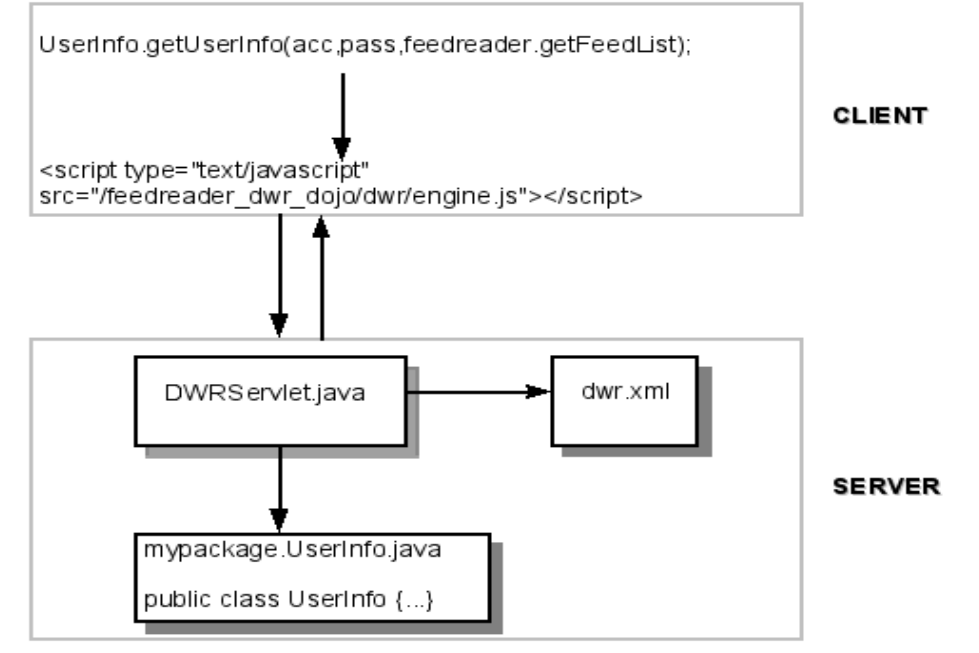

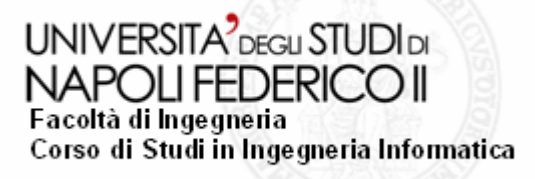

### **Soluzione proposta 2 : DWR**

- Aggiungendo /dwr all'indirizzo dell'applicazione si accede alla pagina di debug.
	- •Problema: esposizione dei metodi.
	- •Soluzione: si espone all'esterno solo ciò che veramente si desidera
- Non c'è un carico eccessivo determinato dall'inserimento delle librerie.

**15**

• Possibilità di usare classi Java da qualsiasi fonte, senza alcuna modifica.

#### Methods For: UserInfo (mypackage.UserInfo)

To use this class in your javascript you will need the following script includes:

<script type="text/javascript" src="/feedreader\_dwr\_dojo/dwr/interface/UserInfo.js"></script <script type='text/javascript' src='/feedreader dwr dojo/dwr/engine.js'></script>

In addition there is an optional utility script:

<script type='text/javascript' src='/feedreader dwr dojo/dwr/util.js'></script>

Replies from DWR are shown with a yellow background if they are simple or in an alert box otherwise. The inputs are evaluated as Javascript so strings must be quoted before execution.

); Execute

There are 10 declared methods:

- getUserInfo("" **CONTINUES**
- hashCode() is not available: Methods defined in java.lang.Object are not accessible
- getClass() is not available: Methods defined in java.lang.Object are not accessible
- wait() is not available: Methods defined in java.lang.Object are not accessible
- wait() is not available: Methods defined in java.lang.Object are not accessible
- wait() is not available: Methods defined in java.lang.Object are not accessible
- · equals() is not available: Methods defined in java.lang.Object are not accessible
- · notify() is not available: Methods defined in java.lang.Object are not accessible
- · notifyAll() is not available: Methods defined in java.lang.Object are not accessible
- · toString() is not available: Methods defined in java.lang.Object are not accessible

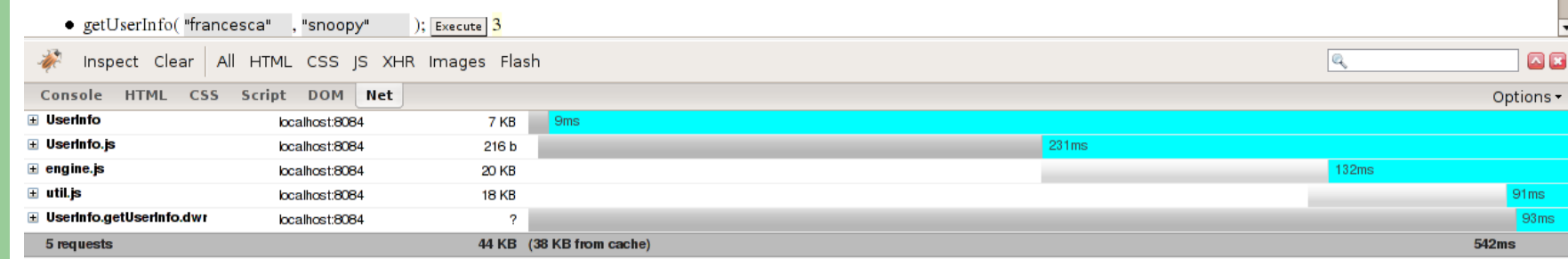

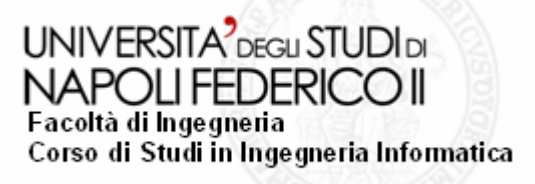

## **Soluzione proposta 3: GWT**

### **Google Web Toolkit: approccio radicale al problema.**

 $\bullet$  **GWT permette di sviluppare e debuggare applicazioni Ajax in un ambiente di sviluppo Java**

Due modalità di funzionamento:

- **1. Modalità Hosted**: in questa modalità l'applicazione gira come codice Java all'interno della Java Virtual Machine(JVM).
- **2. Modalità Web**: l'applicazione gira come Javascript e Html puro compilato a partire dal codice srogente Java attraverso il compilatore Java-to-Javascript.

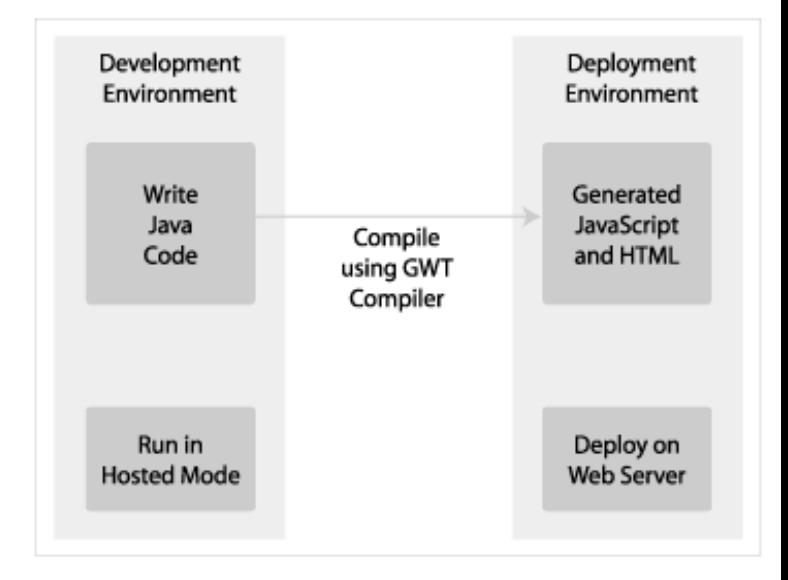

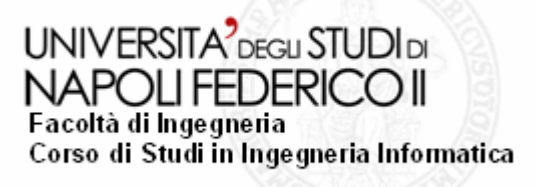

### **Soluzione proposta 3: GWT**

Funzionalità implementate: realizzazione di una pagina GWT per la lettura di un feed Meteo da Yahoo.com: la visualizzazione avviene nel pannello dei messaggi di FeedReader:

#### Modalità hosted: Modalità web:

**17**

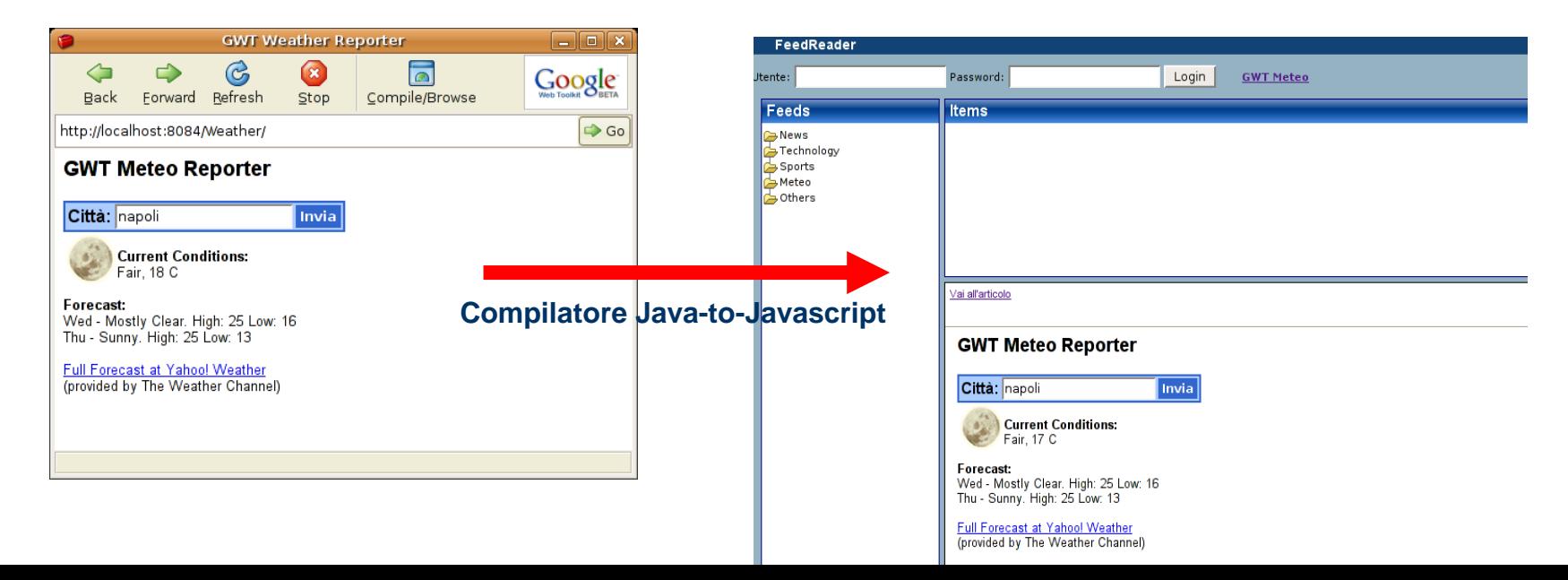

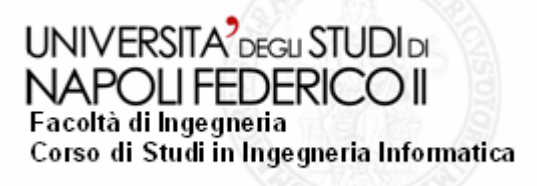

### **Soluzione proposta 3: GWT**

- $\bullet$  Vantaggi:
	- –C'è bisogno di conoscere un solo linguaggio di programmazione: JAVA
	- –File generati dal compilatore Java-to-Javascript di dimensioni contenute
	- –Uso di Javascript relegato a casi particolari e sporadici.

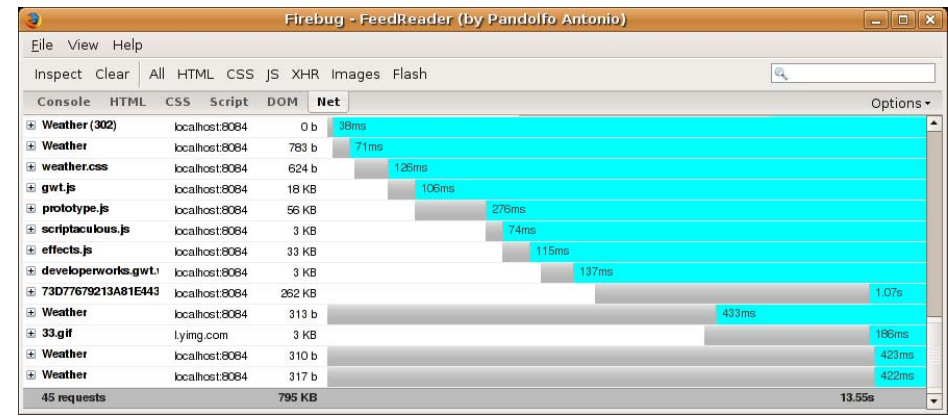

- $\bullet$  Svantaggi:
	- –Non c'è controllo sul codice generato
	- Difficoltà di debug una volta usciti dal proprio IDE

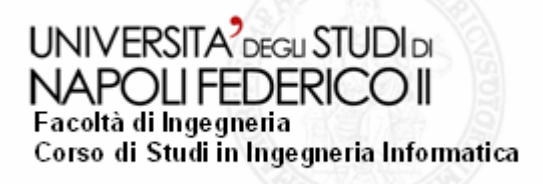

## **Conclusioni**

- $\bullet$  **Dojo e DWR** sono attualmente i framework più utilizzati, essi rappresentano infatti un equo compromesso tra innovazione e legame con le metologie di sviluppo tradizionali.
- **GWT** rappresenta un approccio radicale al problema. L'utilizzo di Java rappresenta un grande vantaggio, ma potrebbe diventare il suo principale limite (scarso controllo sul codice generato).
- $\bullet$  Sviluppi possibili:
	- espandere le funzionalità dell'applicazione FeedReader sfruttando ad esempio effetti avanzati come il drag and drop.
	- realizzare l'applicazione FeedReader utilizzando esclusivamente Java.